#### 9 Views in SQL:

# a concept for restricting column access and for simplifying application programming

- 9.1 Views: not only access security
- The general idea 9.1.1
- 9.1.2 Query execution on views
- 9.1.3 Generalization hierarchies and views
- 9.2 Updatable views
- 9.2.1 Semantic characterization
- 9.2.2 Some syntactic criteria
- 9.2.3 WITH CHECK option
- 9.2.4 Key preserved views
- 9.3 View update using triggers

Kemper / Eickler: chap.4.16-18, ; Elmasri: chap. 8.3, Melton: chap. 4.3 - 4.4,

## 9.1.2 Query execution on views

#### Two steps:

- 1. Transform query on V using the definiton of V
- 2. Execute query on base tables only

SELECT customer FROM CustAndMovies WHERE from <= '2002-01-01' substitution SELECT c.name FROM Customer c NATURAL JOIN Rental r JOIN Tape t ON (r.Tape\_Id = t.t\_id) NATURAL JOIN Movie m WHERE m.cat = 'Horror'; AND r.from date <= '2002-01-01'

Most systems use query tree expansion instead of SQL substitution

HS / DBS05-12-views 4

#### 9.1 Views

#### 9.1.1 General idea of db views

- · tailoring the database schema for different applications
- · Access protection
- Privacy
- · Structuring of SQL programs
- The RDM concept for external schemas ("3-schema-architecture")
- Nothing but a named SQL-command, which becomes part of the schema

CREATE VIEW CustAndMovies -- customer and their lent movies SELECT c.name AS customer, m.title FROM Customer c NATURAL JOIN Rental r JOIN Tape t ON (r.Tape Id = t.t id) NATURAL JOIN Movie m WHERE AND m.cat = 'Horror'; HS / DBS05-12-views 2

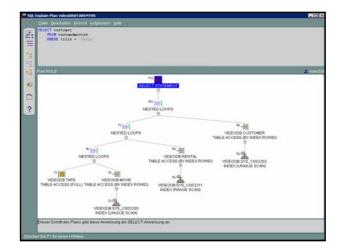

#### SQL Views

Views are virtual tables, i.e. not materialized

- May be defined on base tables or views (or both)

CREATE VIEW GenreStatistics AS SELECT cm.cat, COUNT (cm.title) AS count FROM CustAndMovies cm GROUP by cm.cat

- Access to view may be allowed even if access to defining relations (base tables, other views) is restricted (privacy!)

HS / DBS05-12-views 3

- May be queried like base tables

Materialized view: snapshot of the data View:

SQL expression

## Views in Postgres

- · More general substitution concept in Posgres
- Rules are "first class objects": CREATE RULE...

CREATE VIEW myview AS SELECT \* FROM mytab; equivalent to

CREATE TABLE myview (<same column list as mytab>);

CREATE RULE " RETURN" AS ON SELECT TO myview DO INSTEAD SELECT \* FROM mytab;

 Kind of dynamic view evaluation compared to static rewrite of query or query tree

#### 9.1.3 Generalization hierachies and views

1. "Big table" approach: specialize

A(x, y, s, t)

Create VIEW B
AS
SELECT x,y,s FROM A
WHERE NOT IS NULL s

In the same way for C and A \ B \ C

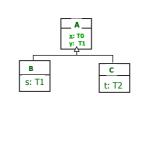

HS / DBS05-12-views 7

## Updatable query expressions

Updatability: an issue for

- views
- for tables defined by table expressions

Key question: which virtual tables can be updated?

HS / DBS05-12-views 10

#### Generalization and views

2. Separate table AB, AC for B and C objects

AB(x,y,s) AC(x,y,t)

Create VIEW A
AS
(SELECT x FROM AB)
UNION

(SELECT x FROM AC)

(Third case -> assignments)

HS / DBS05-12-views 8

## Problem statement: updatable views

For an update **u** of a view V find one or more updates **cu** on the underlying base tables D

#### Example:

```
CREATE VIEW SB_Movies AS

SELECT mid, title, year, director
FROM Movie

WHERE director = 'Spielberg'
INSERT INTO SB_Movie

VALUES (53,'ET', 1987, 'Spielberg')
induces the insert-statement
INSERT INTO SB_Movie

VALUES (53,'ET', NULL, 1987, 'Spielberg', NULL, NULL)
```

Note: without the m\_id or the director attribute SB\_Movies should not be updatable.

HS/DBS05-12-views 11

#### 9.2 Updatable views

#### View updates

- Many views are not updatable, some obvious cases:

```
CREATE VIEW M F (movie, numFormats)
                                                  Virtual table:
 AS SELECT m_Id, COUNT( distinct format),
                                                       2
     FROM
             Tape
                                                   8
     GROUP BY m_Id HAVING COUNT(format) > 1
 UPDATE TABLE M F set
 numFormats=3 WHERE ...
CREATE VIEW TapeOnLoan -- tapes on loan
                                                Virtual table:
  AS SELECT tape_Id, from_date
                                                1 3.5.00
      FROM
             Rental
      WHERE until_Date IS NULL ;
                                               4 7.5.00
  insert into TapeOnLoan
                                    which customer??
         values (5,10.5.00)
                                             HS / DBS05-12-views 9
```

#### 9.2.1 Semantic characterization of updatable views

Update of the view ( as if it were materialized) must result in the same relation as updating the base tables using one or more updates  $c_{\rm u}$  and applying the view definition subsequently

 $u(V(D)) = V(c_u(D))$ 

c<sub>u</sub> denotes "translation" of view update in update(s) on the base relations.

Semantic characterization, Wanted: syntactic criteria for updatability

## Updatability conditions

#### Some plausible conditions:

1. if u does not have an effect, then cu should not

```
CREATE VIEW T_F (movie, format)
     AS SELECT DISTINCT mld, format
        FROM Tape WHERE mID > 100;
INSERT INTO T F VALUES (m id=47, format = 'VHS')
C,, is:
INSERT INTO Tape (m_Id, format) VALUES ....
```

Expression has no effect on view but on base table: bad

HS / DBS05-12-views 13

## 9.2.2 Syntactic criteria

- · Views for reading only may be arbitrarily defined
- · Update is rejected, if view not updatable
- Syntactic criteria

Not updatable (SQL 92)

- · if grouped (GROUP BY), HAVING or aggregated
- · DISTINCT in SELECT clause
- set operators (INTERSECT, EXCEPT, UNION)
- · more than one table in from clause
- No updates on join views (restrictive!)

HS / DBS05-12-views 16

## Updatability conditions

2. c, should only effect tuples in D which are represented in V(D) ("no side effects") Virtual table:

```
CREATE VIEW M P (movie, price)
                                           10 3
AS SELECT mId, price Day FROM Movie
                                           11 1,5
    WHERE price Day > 1
    UPDATE TABLE M_P SET price =
    (price + 1) WHERE price_Day < \bar{2}
```

u has an effect on tuples of view, (expl: "1 < x < 2") but more may be affected in base table

(expl: " 0 < price\_Day <= " for some rows)

HS / DBS05-12-views 14

## Syntactic criteria (2)

SQL 1999

Columns (of views) are potentially updatable if ...

- no DISTINCT operator
- no GROUP BY, HAVING clause
- no derived columns (e.g. arithmetic expressions)
- (1) Column is updatable if potentially updatable and one table in from clause (!)

```
CREATE VIEW Dir (d,mplus) AS
SELECT director, m_id+1
FROM Movie
WHERE director >= 'L'
```

HS / DBS05-12-views 17

## **Updatability conditions**

3. For a view update u there should be an inverse update w such that w(u(V(D))) = V(D)

example?

4. No constraint on base tables must be violated by u (e.g. a NOT NULL restriction)

```
CREATE VIEW M PTitle (movieTitle, price)
AS SELECT title, price_Day FROM Movie;
INSERT INTO M Ptitle VALUES('To be or not to be', 2.0);
Causes a NULL value in primary key column
```

1. - 4. are not independent.

HS / DBS05-12-views 15

## Find updatable columns

Find updatable columns by guerving the catalogue

```
SELECT column name, updatable
FROM user updatable columns
WHERE table name = 'DIR' -- Oracle
                             must be upper case
     COLUMN NAME
                UPD
```

NO

#### 9.2.3 Key preserved tables

- ... SQL 1999: more than one table in FROM clause(2) Column c is updatable if potentially updatable and
  - if c belongs to exactly one table
  - the key of the table is preserved, i.e. the update of c may be traced back to exactly one row.

HS / DBS05-12-views 19

## 9.3 View update by triggers

Triggers: Event - Condition - Action rules

Event: Update, insert, delete (basically)

Condition: WHEN < some condition on table>

Action: some operation (expressed as DML, DB-Script language expression, even Java)

#### **INSTEAD OF Triggers**

- defined on views
- specify what to do in case of an update of the view

HS / DBS05-12-views 22

## Key preserved tables

Table is key preserved if every key of the table can also be a key of the join result table.

A key-preserved table has its keys preserved through a join.

```
CREATE view T_M
AS SELECT m.m_Id AS mid, t_id, title
FROM movie m, tape t
WHERE m.m_Id = t.m_Id;

Views updatable.... sometimes:

a) Only update on ONE base table:
INSERT INTO T M (t id, mid) values (106, 1)
```

b) Restrictions on values must not be violated, like NOT NULL, foreign key etc.

HS / DBS05-12-views 20

## Summary

- · Views: important mechanism for
  - access protection / privacy
  - making application SQL programming on DB simpler
- The mechanism for defining external schemas in the RDM
- Useful for modeling generalization hierarchies
- Disadvantage: updates (inserts, deletes) not always possible
- Criteria for updatable views complex
- INSTEAD OF triggers are a convenient work around

HS / DBS05-12-views 23

#### 9.2.4 Views WITH CHECK OPTION

Issue: side effects on base table rows, no effect on view

UPDATE TABLE M\_P SET price = (price + 1) WHERE price <= 2

- Update may result in insertion andd deletion (!) of rows
- CHECK OPTION: update and insert must result in rows the view can select, otherwise exception raised